# Programming Fundament

Produced by

Mr. Dave Drohan (<u>david.drc</u> Dr. Siobhán Drohan Ms. Mairead Meagher

**Department of Computing & Mathematics South East Technological University Waterford, Ireland**

### SHOP V2.2

### An Array of Products + a Menu

#### Shop Menu ----------1) List the Products 2) List the current products 3) Display average product unit cost 4) Display cheapest product 5) List products that are more expensi  $0)$  Exit  $\Rightarrow$  4 The cheapest product is: Product 2

Press any key to continue...

**Basic Menu** 

ShopV2.2 · Menu Driven **Console App** 

https://www.java.com 2

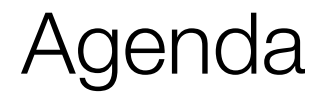

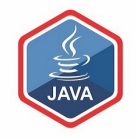

### ❑RECAP : SHOP V2.0

### ❑SHOP V2.1

### ❑SHOP V2.2

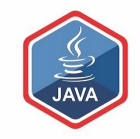

### RECAP : SHOP V2.0

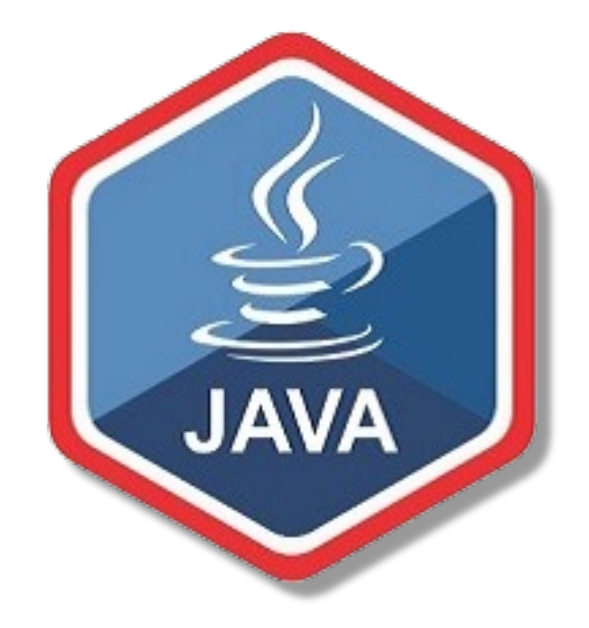

### Recap - Shop V2.0 - Product

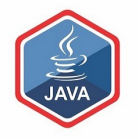

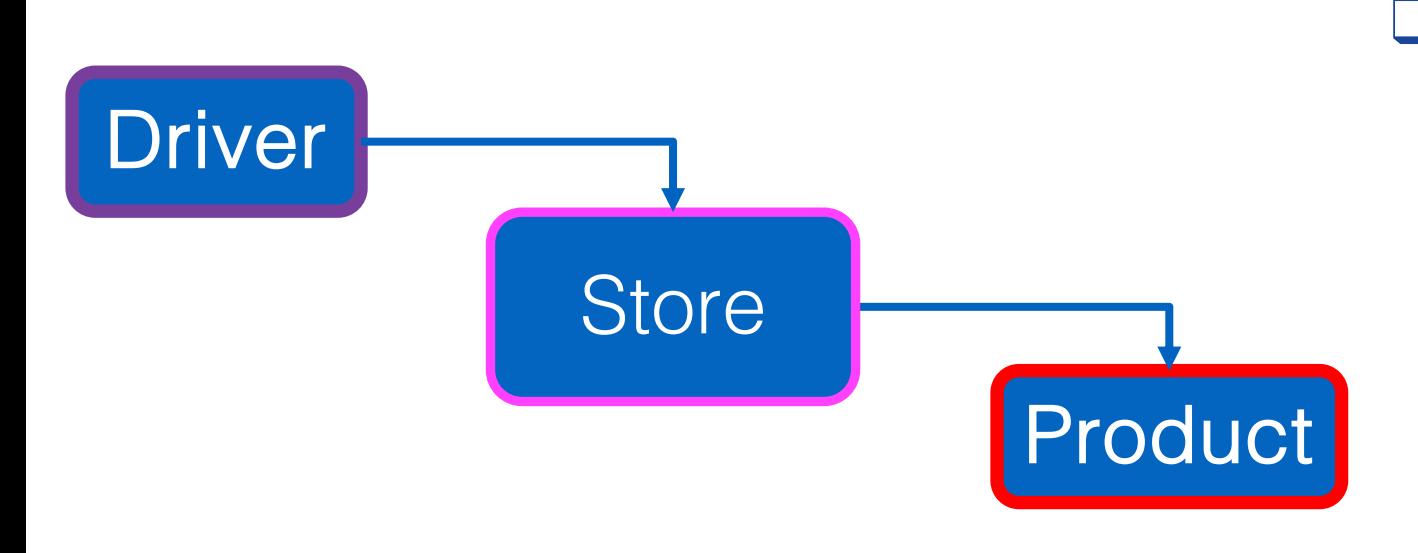

❑The Product class stores details about a product

> name, code, unit cost, in the current product line

## Recap - Shop V2.0

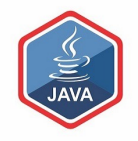

❑ New Store class is responsible for maintaining a collection of Products

- i.e. an array of Products.
- □ Driver will now allow the user to decide how many product details they want to store.

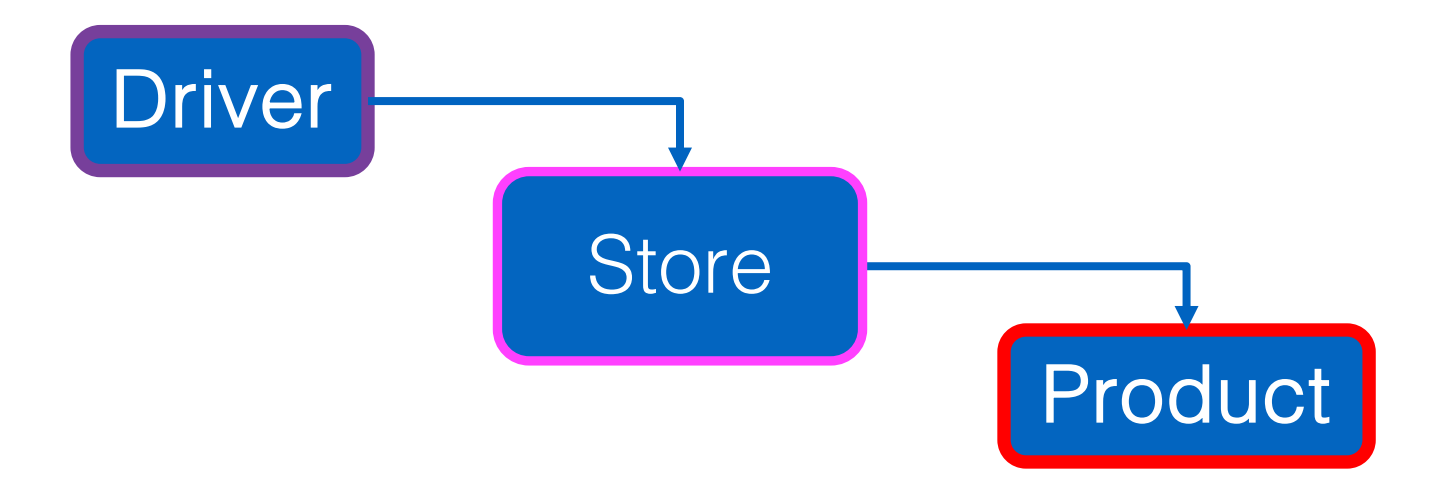

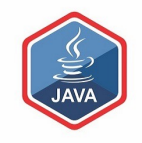

# SHOP V2.1

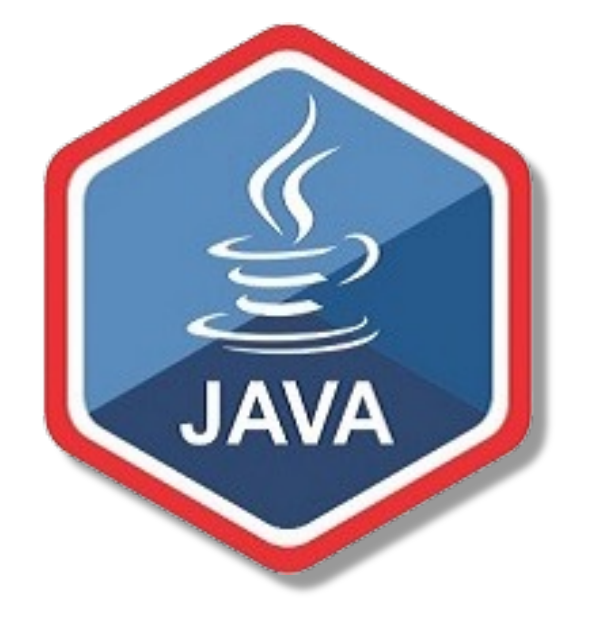

Version Developed in Lab Exercises

### Shop V2.1 – Lab Exercises

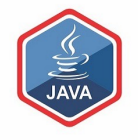

How many Products would you like to have in your Store? 3 Enter the Product Name: Product1 Enter the Product Code: 1 Enter the Unit Cost: 45.99 Is this product in your current line  $(y/n)$ : Y Enter the Product Name: Product2 Enter the Product Code: 2 Enter the Unit Cost: 12.99 Is this product in your current line  $(y/n)$ : N Enter the Product Name: Product3 Enter the Product Code: 3 Enter the Unit Cost: 23.50 Is this product in your current line  $(y/n)$ : Y List of Products are: 0: Product description: Product1, product code: 1, unit cost: 45.99, currently in product line: true 1: Product description: Product2, product code: 2, unit cost: 12.99, currently in product line: false 2: Product description: Product3, product code: 3, unit cost: 23.5, currently in product line: true List of CURRENT Products are: 0: Product description: Product1, product code: 1, unit cost: 45.99, currently in product line: true 2: Product description: Product3, product code: 3, unit cost: 23.5, currently in product line: true The average product price is: 27.493333333333336 The cheapest product is: Product2 View the product costing more than this price: 12.99 0: Product description: Product1, product code: 1, unit cost: 45.99, currently in product line: true 2: Product description: Product3, product code: 3, unit cost: 23.5, currently in product line: true

### Shop V2.1 – Lab Exercises

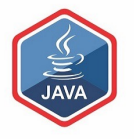

How many Products would you like to have in your Store? 3 Enter the Product Name: Product1 Enter the Product Code: 1 Enter the Unit Cost: 45.99 Is this product in your current line  $(y/n)$ : Y

Enter the Product Name: Product2 Enter the Product Code: 2 Enter the Unit Cost: 12.99 Is this product in your current line  $(y/n)$ : N

Enter the Product Name: Product3 Enter the Product Code: 3 Enter the Unit Cost: 23.50 Is this product in your current line  $(y/n)$ : Y

#### List of Products are:

0: Product description: Product1, product code: 1, unit cost: 45.99, currently in product line: true 1: Product description: Product2, product code: 2, unit cost: 12.99, currently in product line: false 2: Product description: Product3, product code: 3, unit cost: 23.5, currently in product line: true

List of CURRENT Products are: 0: Product description: Product1, product code: 1, unit cost: 45.99, currently in product line: true 2: Product description: Product3, product code: 3, unit cost: 23.5, currently in product line: true

The average product price is: 27.493333333333336 The cheapest product is: Product2 View the product costing more than this price: 12.99 0: Product description: Product1, product code: 1, unit cost: 45.99, currently in product line: true 2: Product description: Product3, product code: 3, unit cost: 23.5, currently in product line: true

#### public class Driver{

//code omitted

### public static void main(String[] args) {

Driver driver = new Driver(); driver.processOrder(); driver.printProducts(); driver.printCurrentProducts(); driver.printAverageProductPrice(); driver.printCheapestProduct(); driver.printProductsAboveAPrice();

//code omitted

}

}

### Shop V2.1 – Lab Exercises

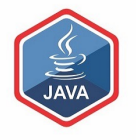

### Our users have no control of the system; they cannot choose to do anything!

How many Products would you like to have in your Store? 3 Enter the Product Name: Product1 Enter the Product Code: 1 Enter the Unit Cost: 45.99 Is this product in your current line  $(y/n)$ : Y

Enter the Product Name: Product2 Enter the Product Code: 2 Enter the Unit Cost: 12.99 Is this product in your current line  $(y/n)$ : N

Enter the Product Name: Product3 Enter the Product Code: 3 Enter the Unit Cost: 23.50 Is this product in your current line  $(y/n)$ : Y

List of Products are: 0: Product description: Product1, product code: 1, unit cost: 45.99, currently in product line: true 1: Product description: Product2, product code: 2, unit cost: 12.99, currently in product line: false 2: Product description: Product3, product code: 3, unit cost: 23.5, currently in product line: true

List of CURRENT Products are: 0: Product description: Product1, product code: 1, unit cost: 45.99, currently in product line: true 2: Product description: Product3, product code: 3, unit cost: 23.5, currently in product line: true

The average product price is: 27.493333333333336 The cheapest product is: Product2 View the product costing more than this price: 12.99

0: Product description: Product1, product code: 1, unit cost: 45.99, currently in product line: true 2: Product description: Product3, product code: 3, unit cost: 23.5, currently in product line: true

### public class Driver{

#### //code omitted

#### public static void main(String[] args) { Driver driver  $=$  new Driver():

driver.processOrder(); driver.printProducts(); driver.printCurrentProducts(); driver.printAverageProductPrice(); driver.printCheapestProduct(); driver.printProductsAboveAPrice();

//code omitted

}

}

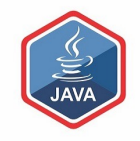

## SHOP V2.2

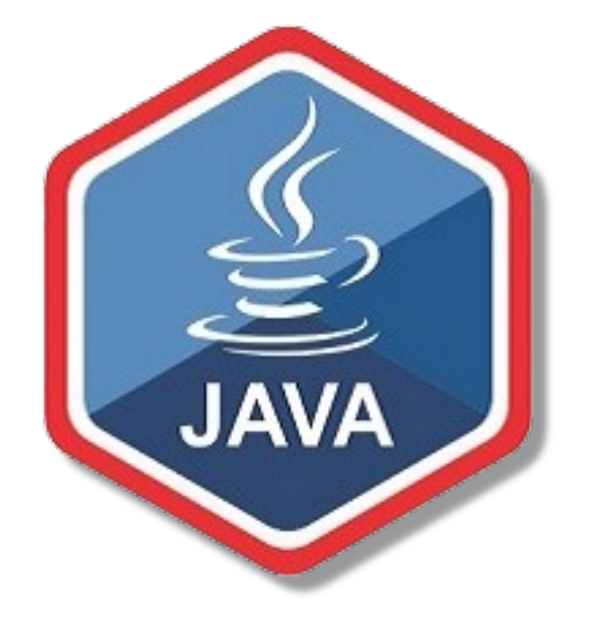

Adding a Menu System

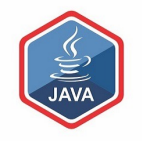

How many Products would you like to have in your Store? 3 Enter the Product Name: Product 1 Enter the Product Code: 1234 We are going to add a Enter the Unit Cost:  $12.99$ simple menu that will Is this product in your current line  $(y/n)$ : y Enter the Product Name: Product 2 allow us to view Enter the Product Code: 2345 details about the Enter the Unit Cost: 7.99 Is this product in your current line  $(y/n)$ : n entered products.Enter the Product Name: Product 3 Enter the Product Code: 6745 Enter the Unit Cost: 49.99 Is this product in your current line  $(y/n)$ : y Shop Menu 1) List the Products 2) List the current products 3) Display average product unit cost 4) Display cheapest product 5) List products that are more expensive than a given price  $0$ ) Exit  $=\Longrightarrow$ 

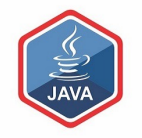

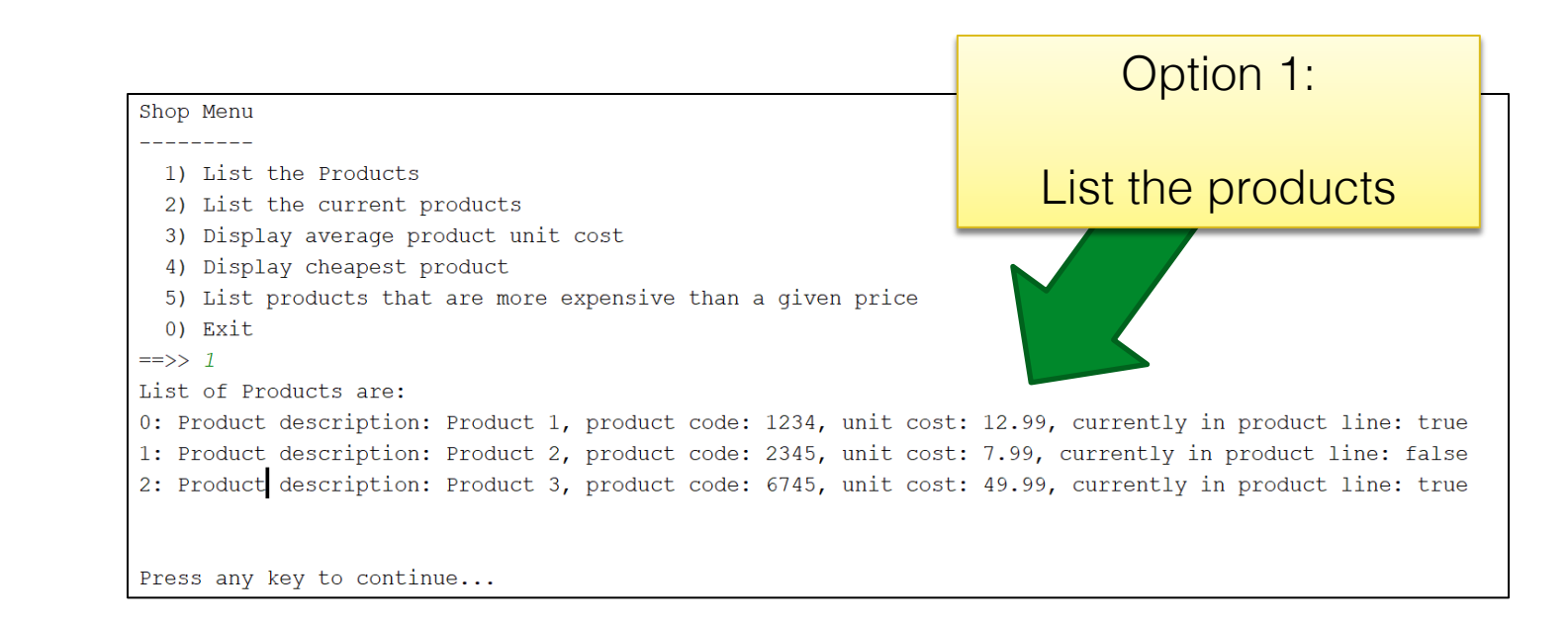

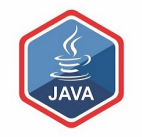

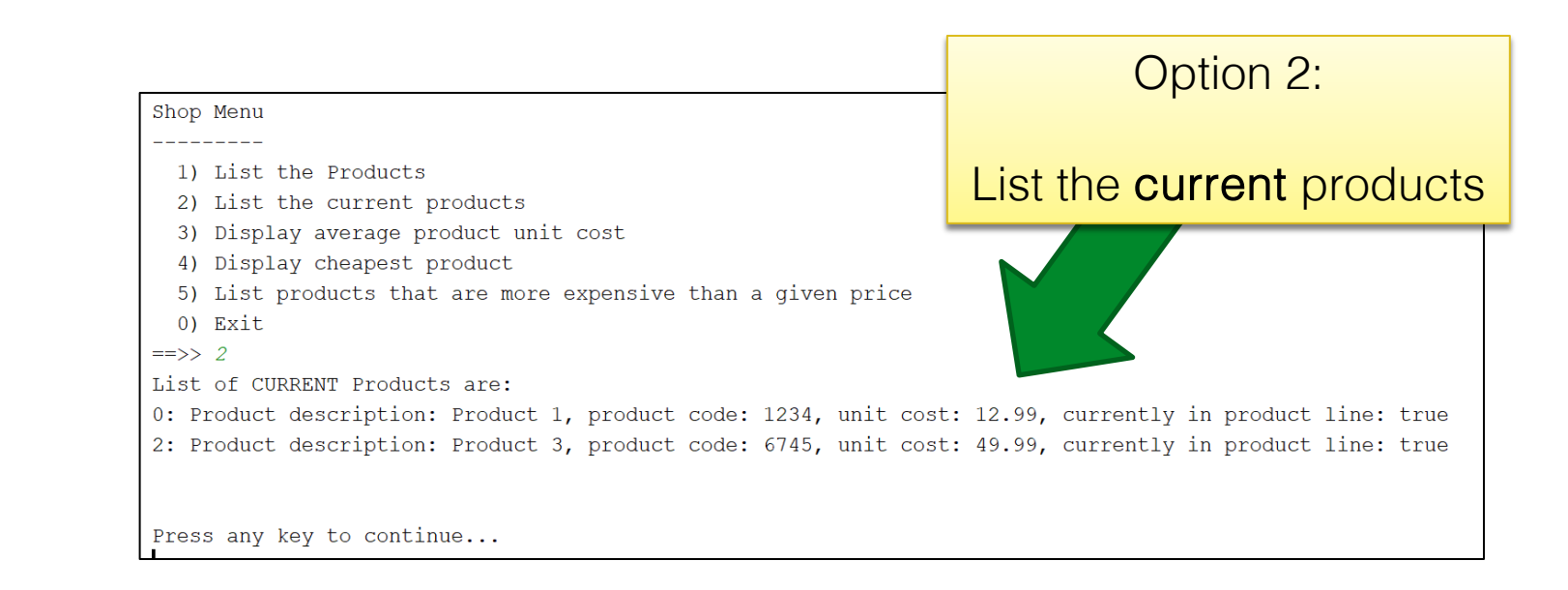

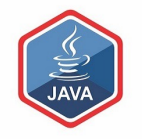

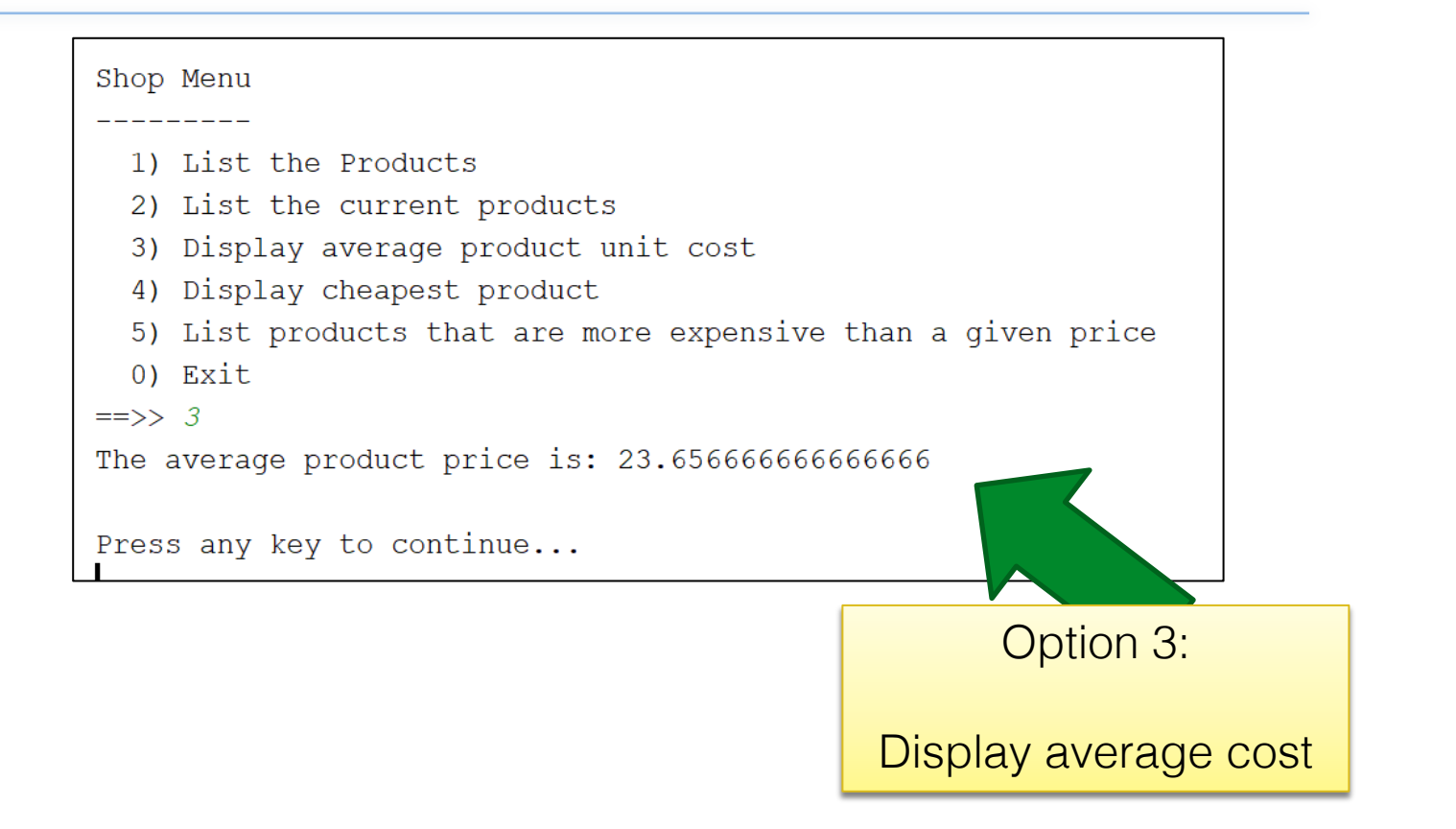

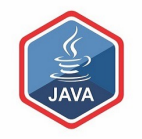

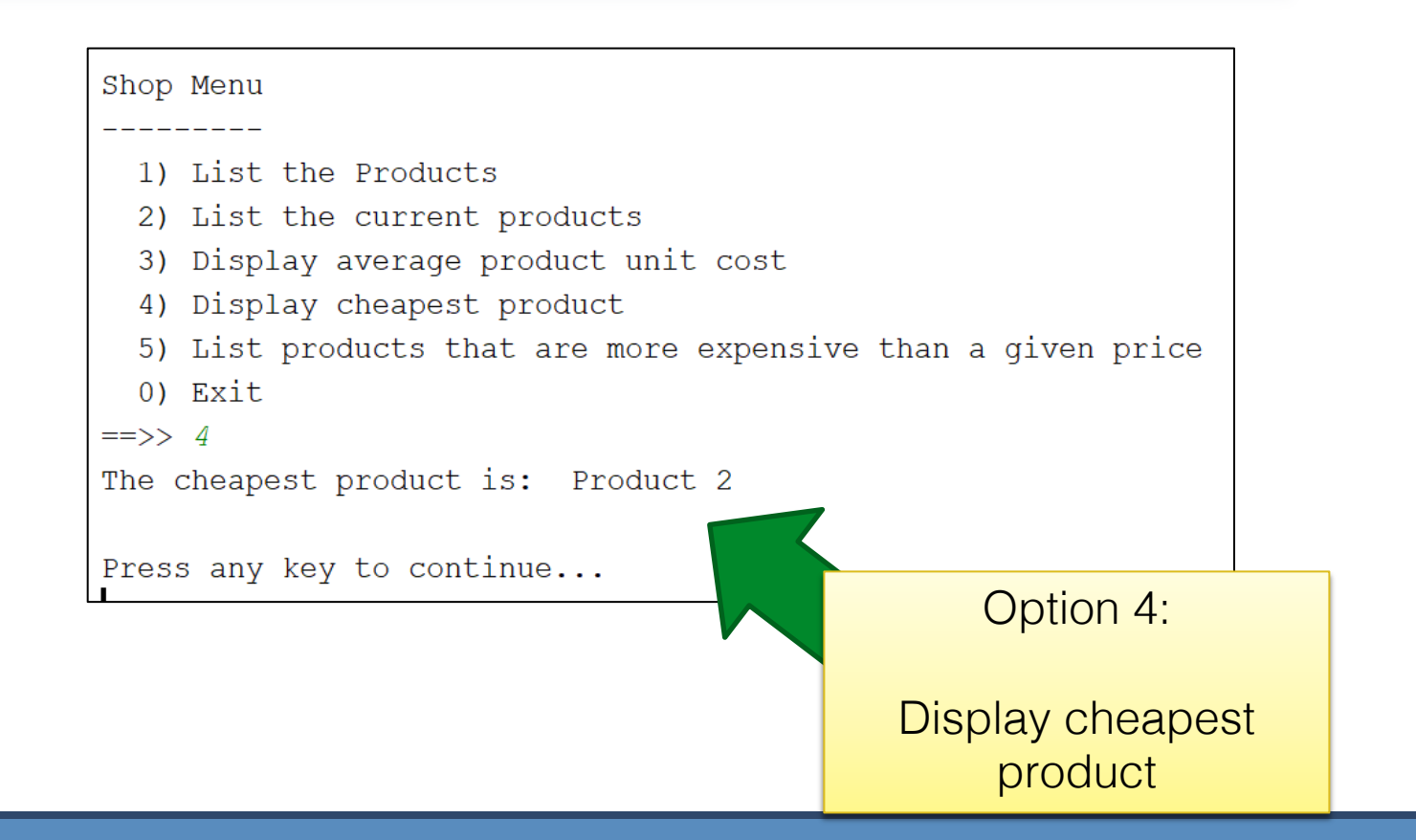

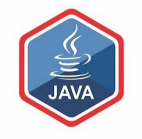

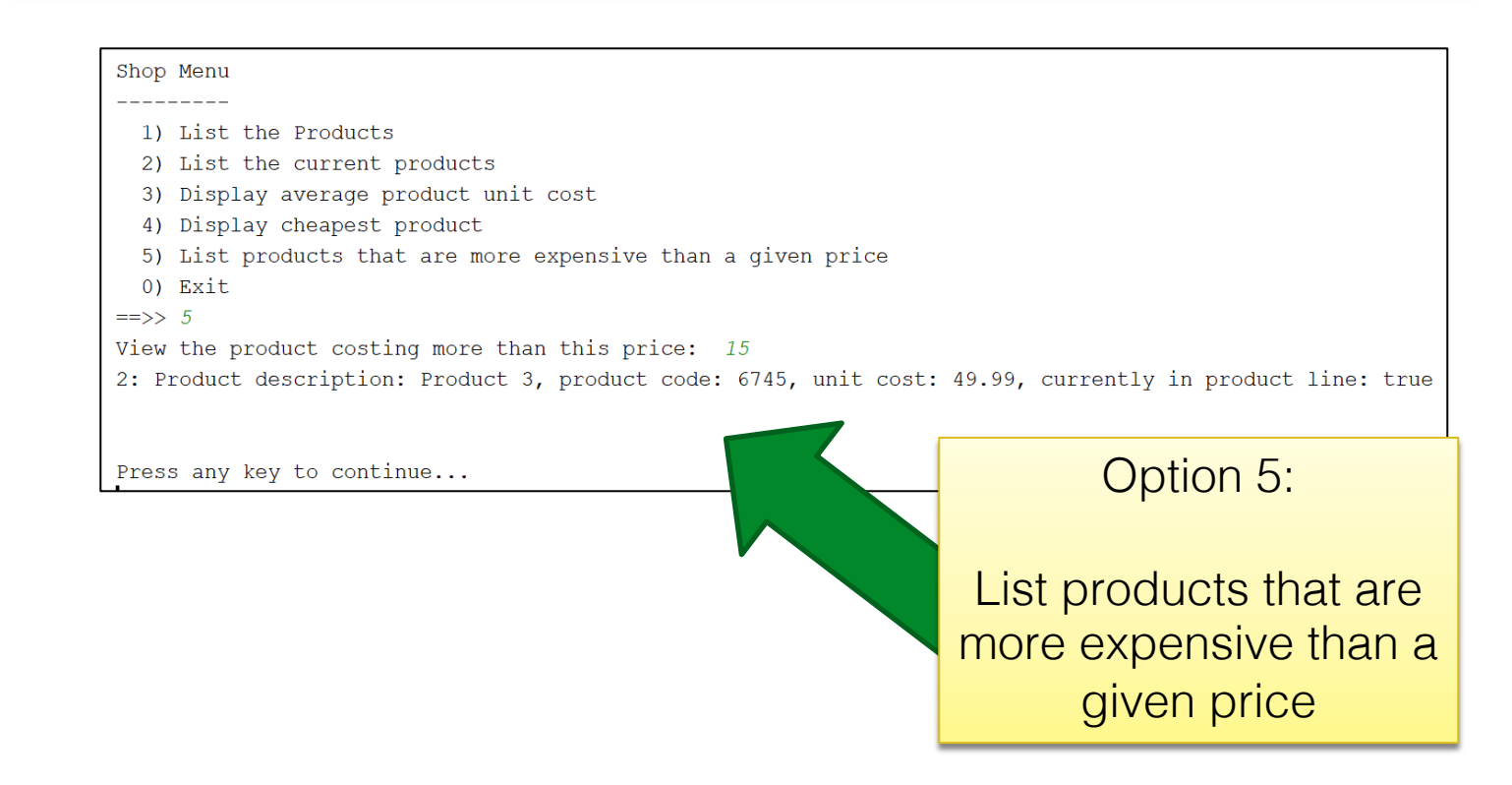

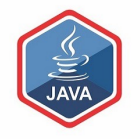

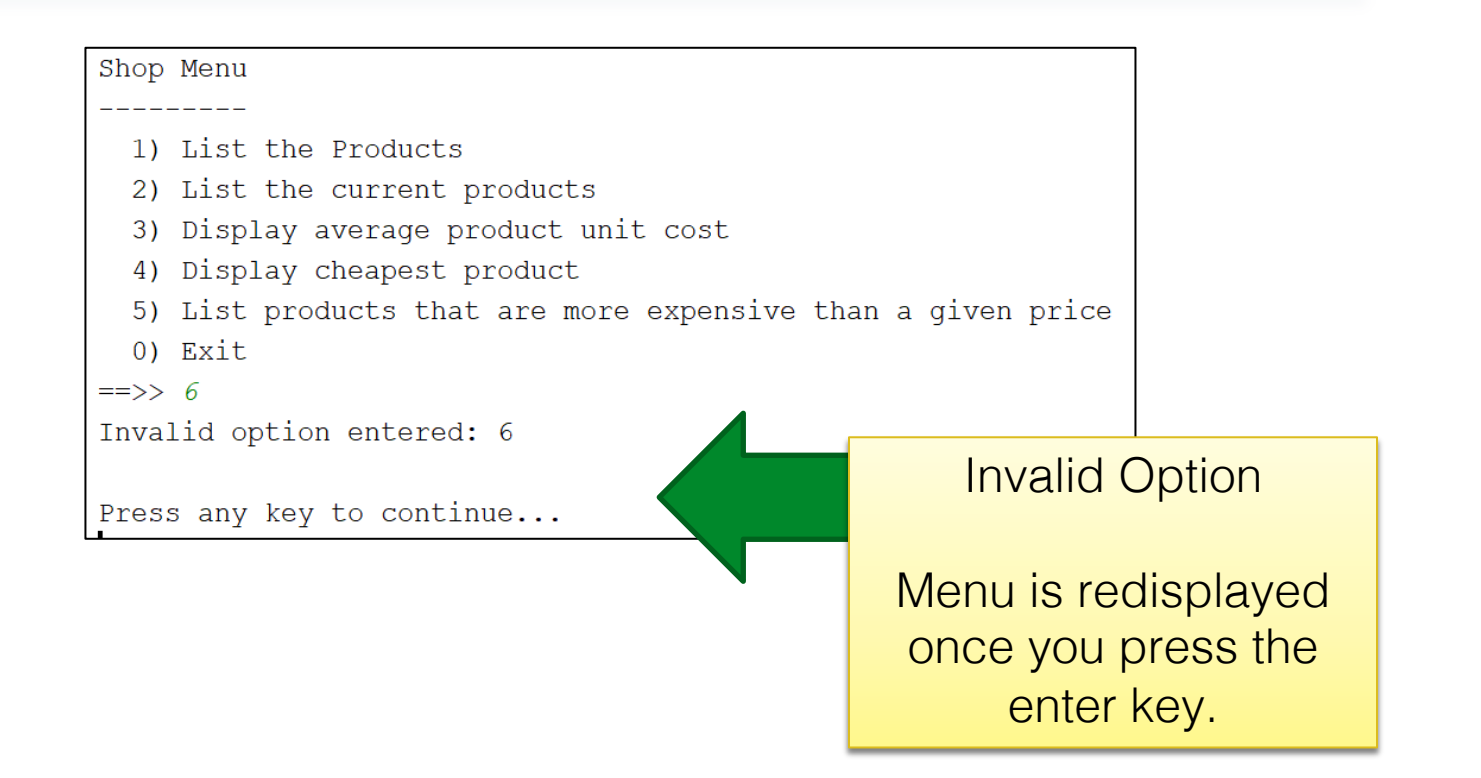

 $\Rightarrow$  0

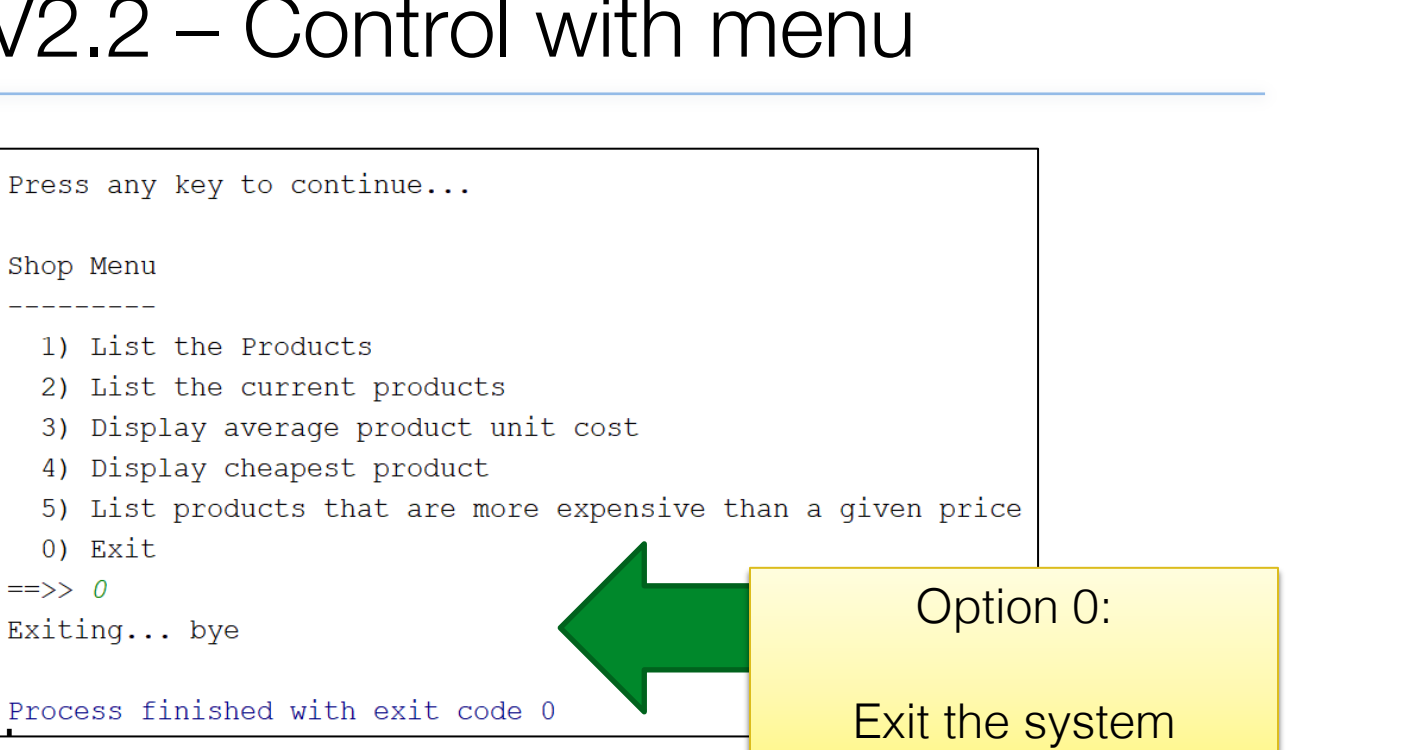

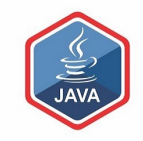

### The Switch Statement

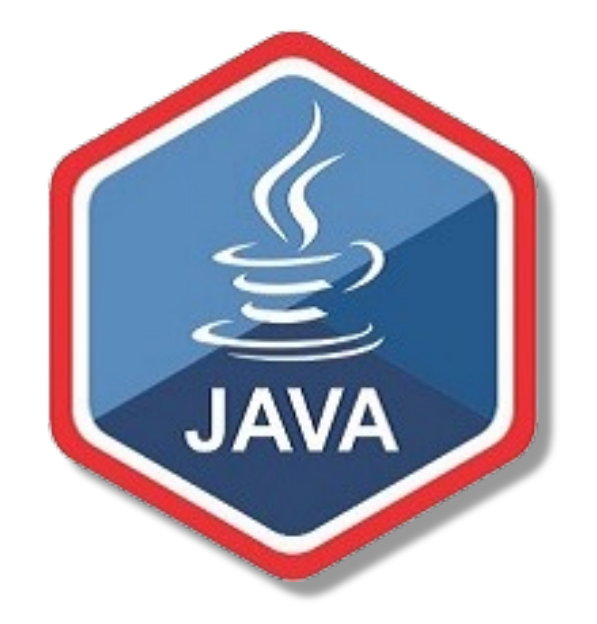

A brief introduction (more later..)

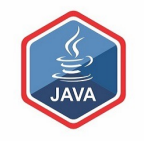

### $\Box$ The switch statement works in exactly the same way as a set of  $if$  statements, but is more compact and readable

❑The switch *statement switches* on a single value to one of an arbitrary number of cases

### The switch statement

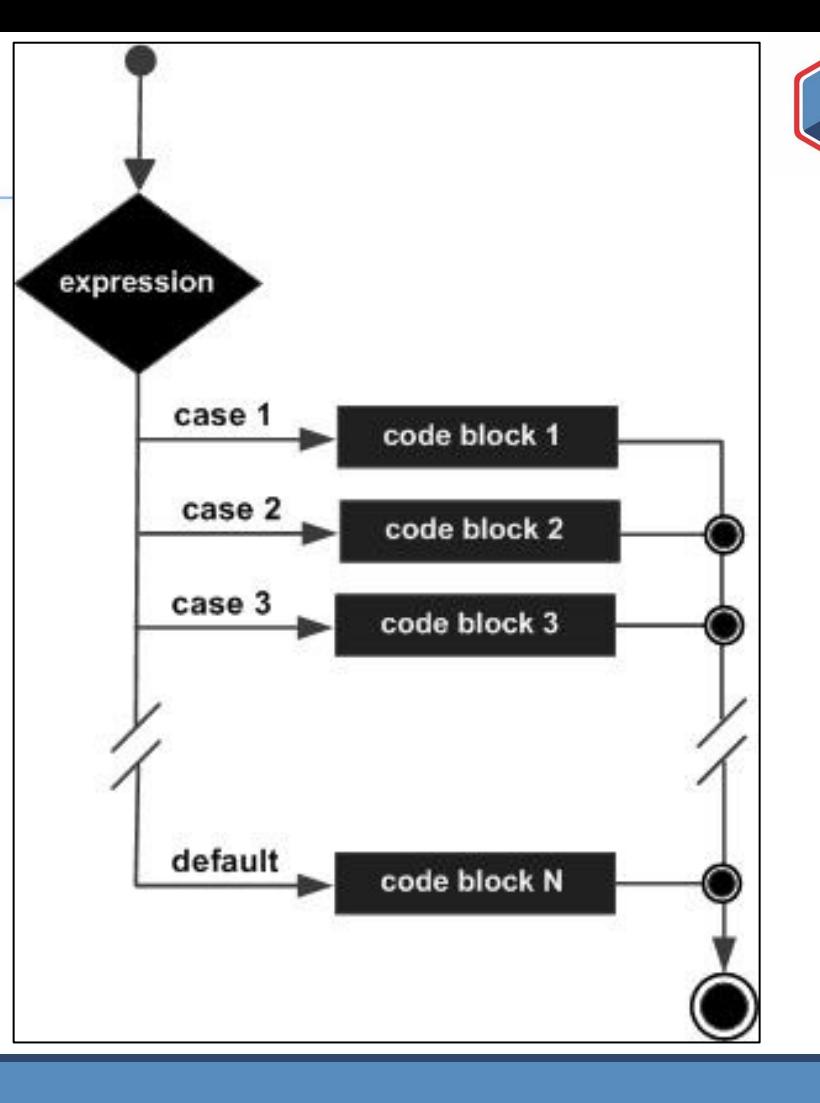

### The switch statement

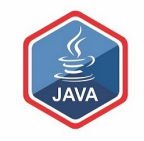

■A *switch* statement can have any number of **case** labels.

□The **default** case is optional; if no default is given, it may happen that no case is executed. ❑Can *switch* on int, char or String.

❑Let's use this now in ShopV2.2

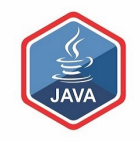

## SHOP V2.2

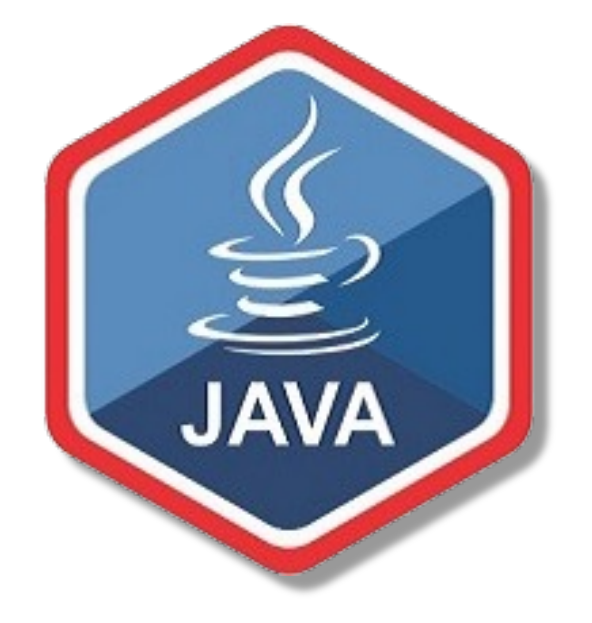

Adding the Menu System

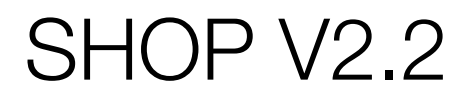

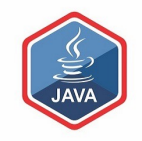

❑Product – no changes

❑Store – no changes

❑Driver will be changed to allow the user to choose options from a menu.

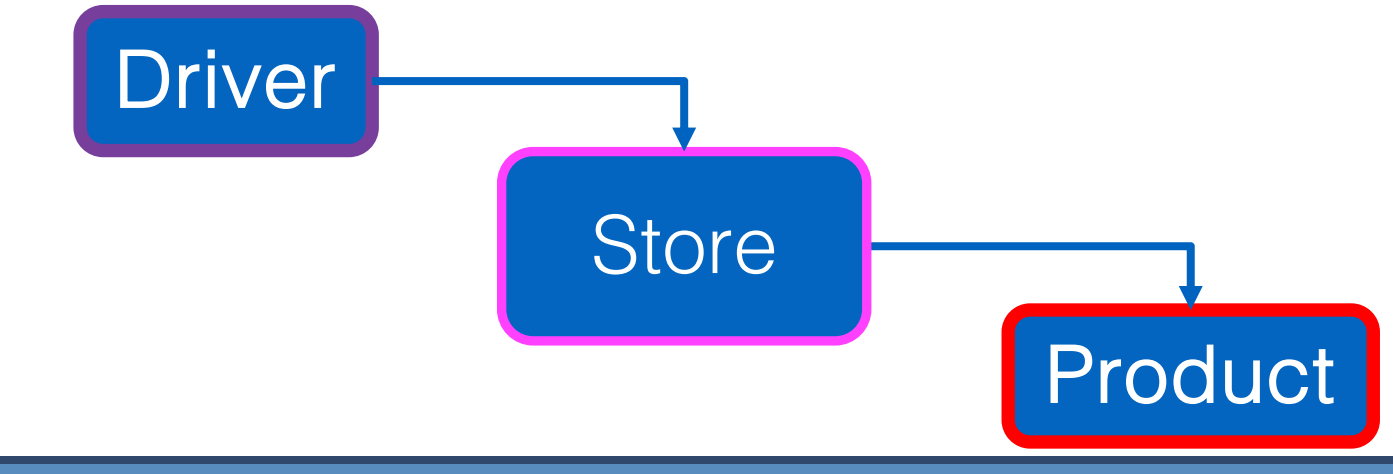

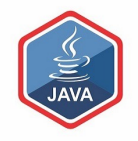

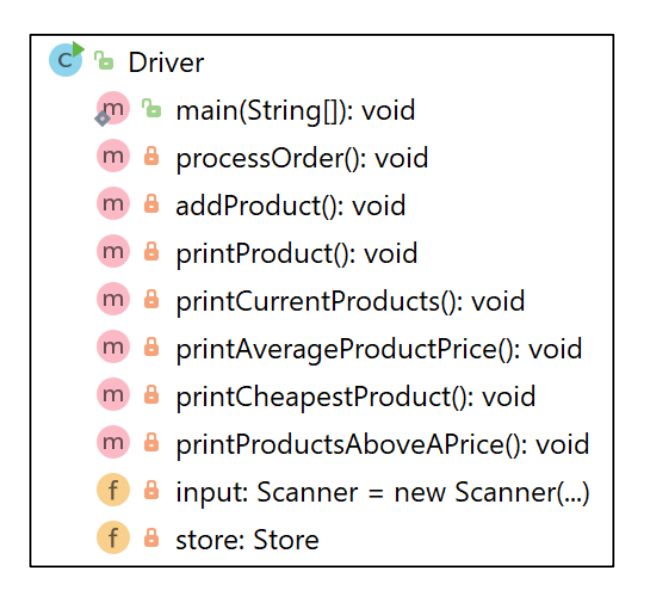

 $-$  shopped and  $-$ 

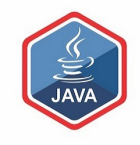

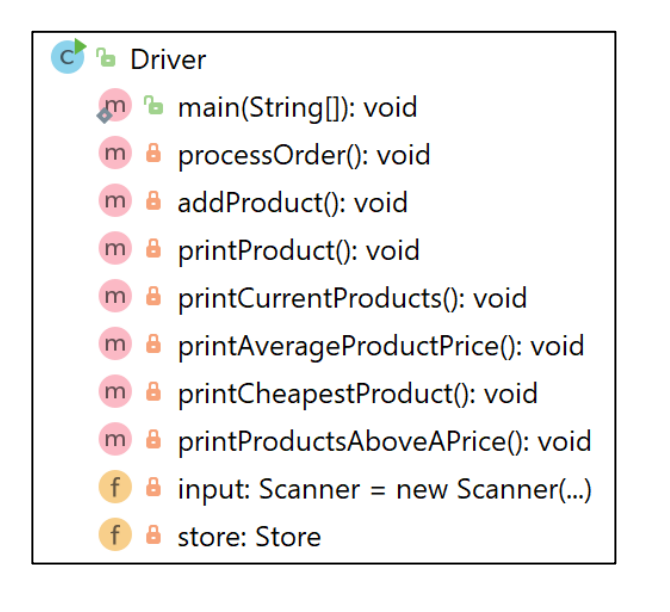

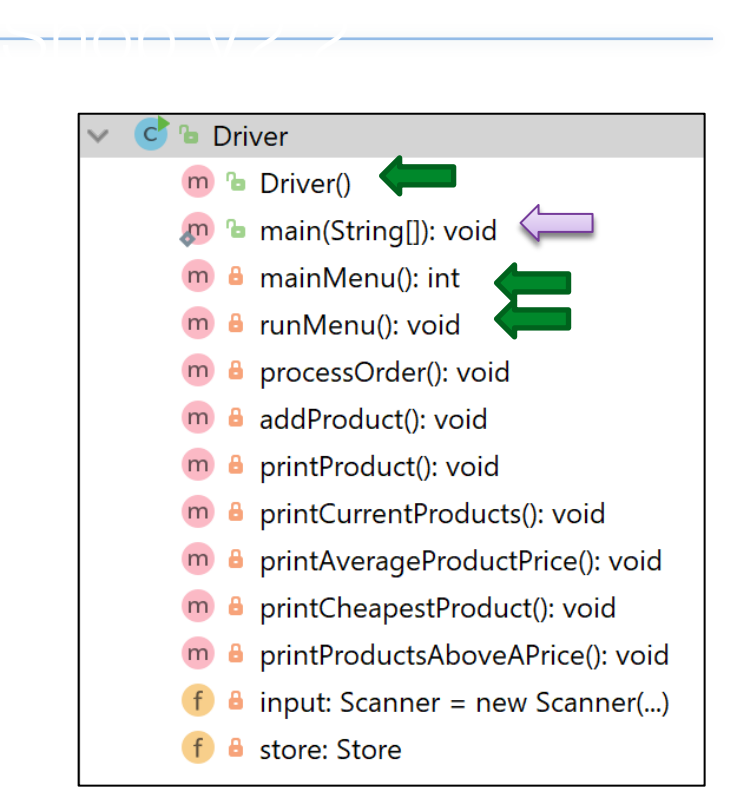

### Shop V2.1 – main method

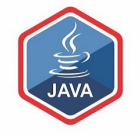

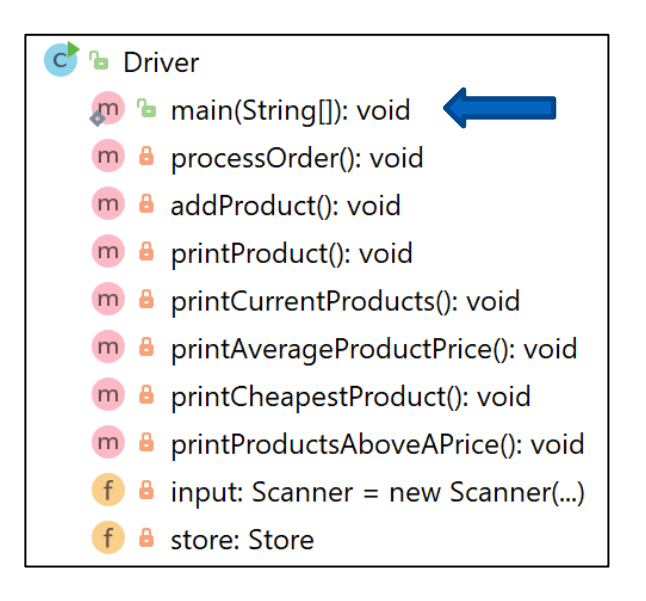

public static void main(String[] args) { Driver driver = new Driver(); driver.processOrder(); driver.printProducts(); driver.printCurrentProducts(); driver.printAverageProductPrice(); driver.printCheapestProduct(); driver.printProductsAboveAPrice();

}

### Shop V2.1 – main method

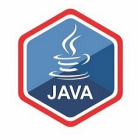

**b** Driver main(String[]): void processOrder(): void addProduct(): void printProduct(): void printCurrentProducts(): void printAverageProductPrice(): void printCheapestProduct(): void printProductsAboveAPrice(): void input: Scanner = new Scanner(...) store: Store

Console Output

public static void main(String[] args) { Driver driver = new Driver(); driver.processOrder(); driver.printProducts(); driver.printCurrentProducts(); driver.printAverageProductPrice(); driver.printCheapestProduct(); driver.printProductsAboveAPrice();

How many Products would you like to have in your Store? 3 Enter the Product Name: Product1 Enter the Product Code: 1 Enter the Unit Cost: 45.99 Is this product in your current line  $(y/n)$ : Y

Enter the Product Name: Product2 Enter the Product Code: Enter the Unit Cost: 12.99 Is this product in your current line  $(y/n)$ : N

Enter the Product Name: Product3 Enter the Product Code: Enter the Unit Cost: 23.50 Is this product in your current line  $(y/n)$ : Y

List of Products are:

}

0: Product description: Product1, product code: 1, unit cost: 45.99, currently in product line: true 1: Product description: Product2, product code: 2, unit cost: 12.99, currently in product line: false 2: Product description: Product3, product code: 3, unit cost: 23.5, currently in product line: true

List of CURRENT Products are:

0: Product description: Product1, product code: 1, unit cost: 45.99, currently in product line: true 2: Product description: Product3, product code: 3, unit cost: 23.5, currently in product line: true

The average product price is: 27.493333333333336 The cheapest product is: Product2 View the product costing more than this price: 12.99 0: Product description: Product1, product code: 1, unit cost: 45.99, currently in product line: true 2: Product description: Product3, product code: 3, unit cost: 23.5, currently in product line: true

## Shop V2.1 – main method

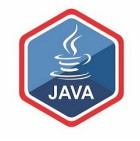

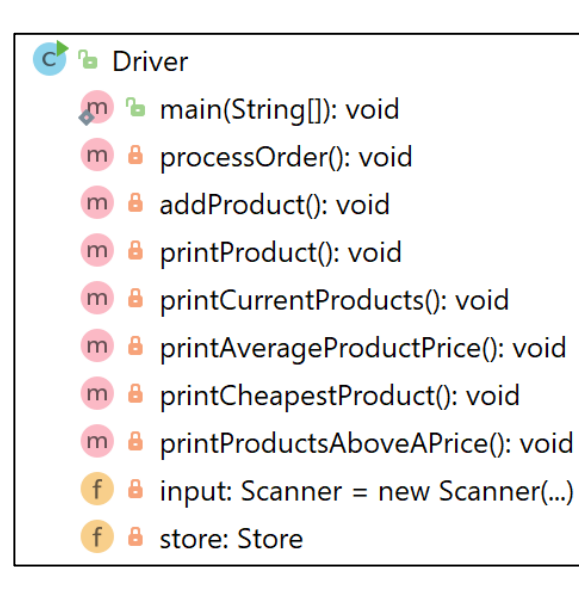

public static void main(String[] args) { Driver driver = new Driver(); driver.processOrder(); driver.printProducts(); driver.printCurrentProducts(); driver.printAverageProductPrice(); driver.printCheapestProduct(); driver.printProductsAboveAPrice();

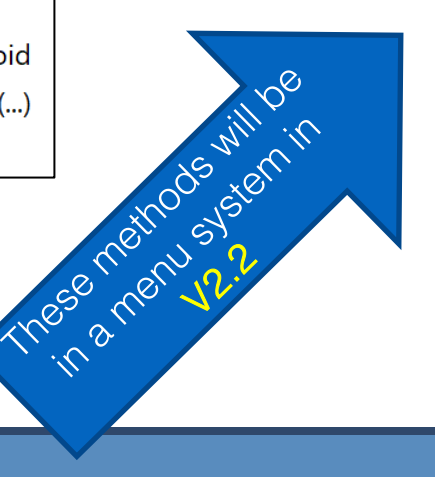

}

```
public Driver() {
     processOrder();
     runMenu();
}
public static void main(String[] args) {
     new Driver();
}
```
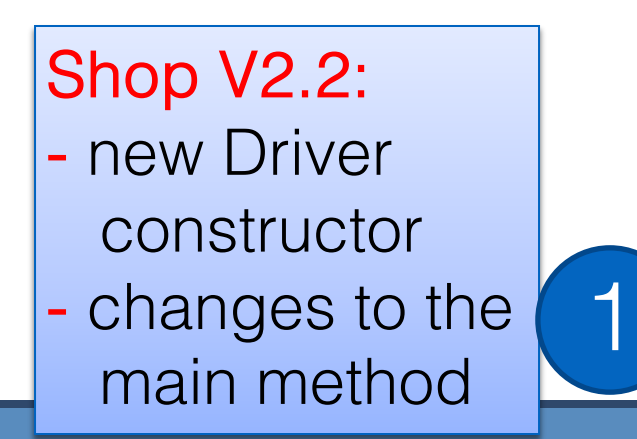

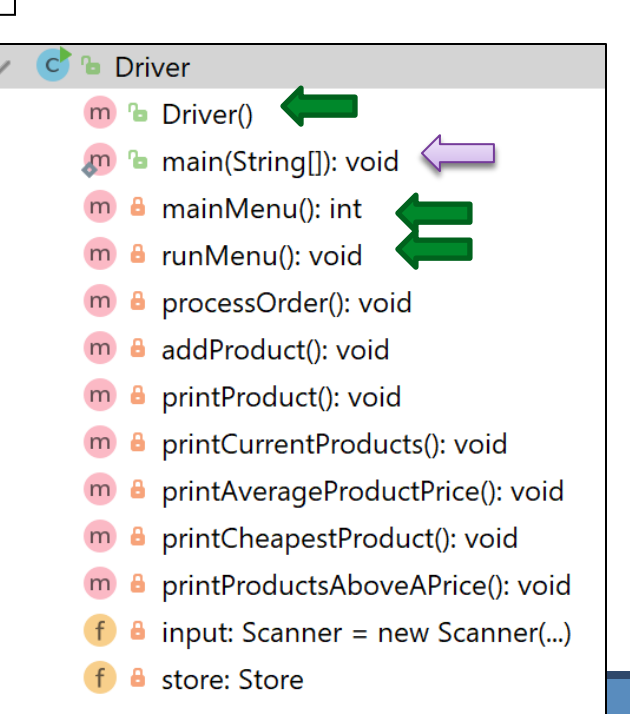

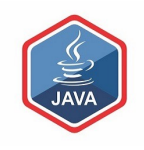

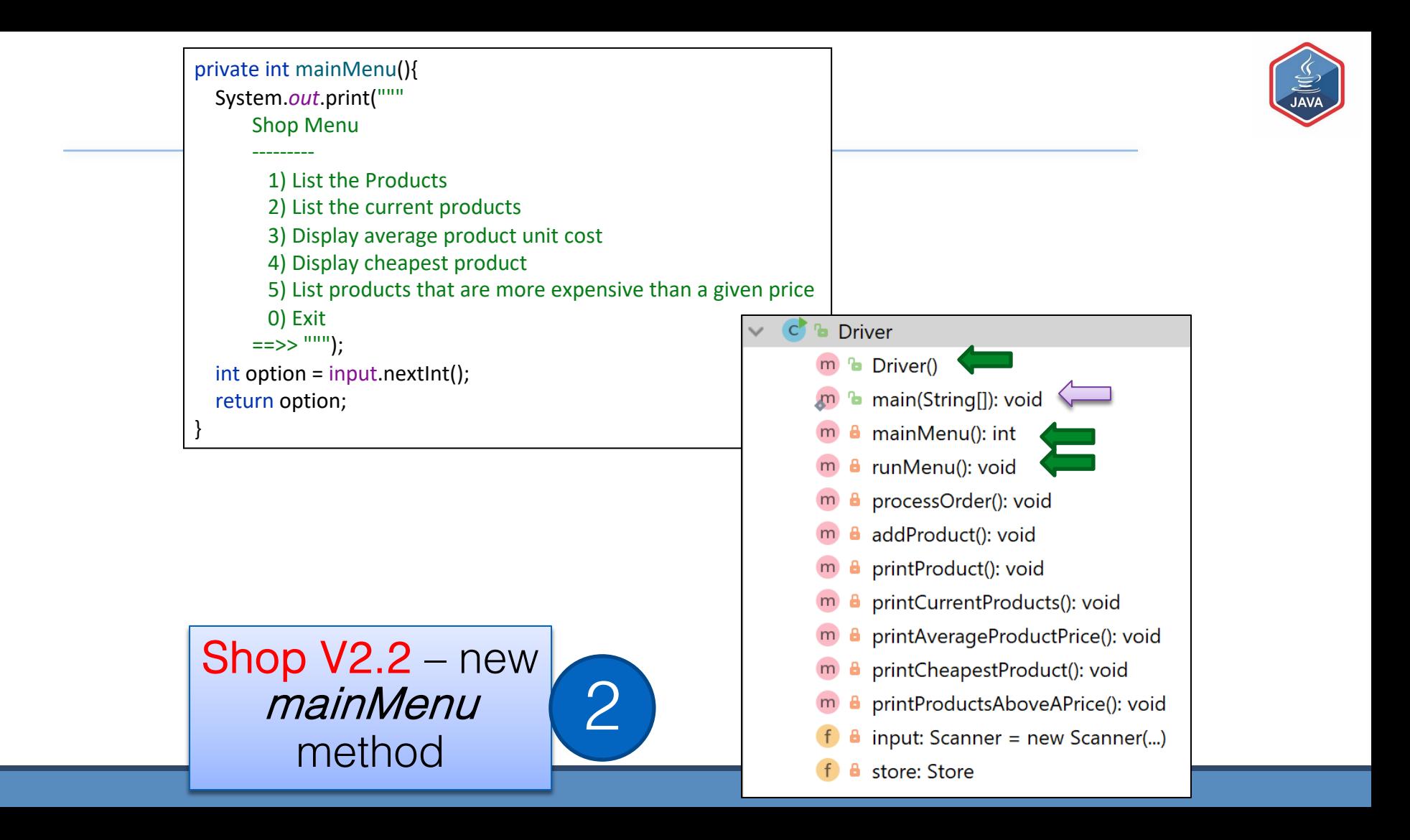

private void runMenu(){ int option = mainMenu(); while (option  $!=$  0){ switch (option){ case 1 -> printProducts(); case 2 -> printCurrentProducts(); case 3 -> printAverageProductPrice(); case 4 -> printCheapestProduct(); case 5 -> printProductsAboveAPrice(); default -> System.*out*.println("Invalid option entered: " + option); } *//pause the program so that the user can read what we just printed to the terminal window* System.*out*.println("\nPress enter key to continue..."); input.nextLine(); input.nextLine(); *//second read is required - bug in Scanner class; a String read is ignored straight after reading an int. //display the main menu again* option = mainMenu(); } *//the user chose option 0, so exit the program* System.*out*.println("Exiting...bye"); Shop V2.2 – new runMenu method 3 V2.2

System.*exit*(0);

}

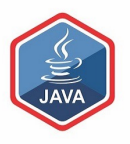

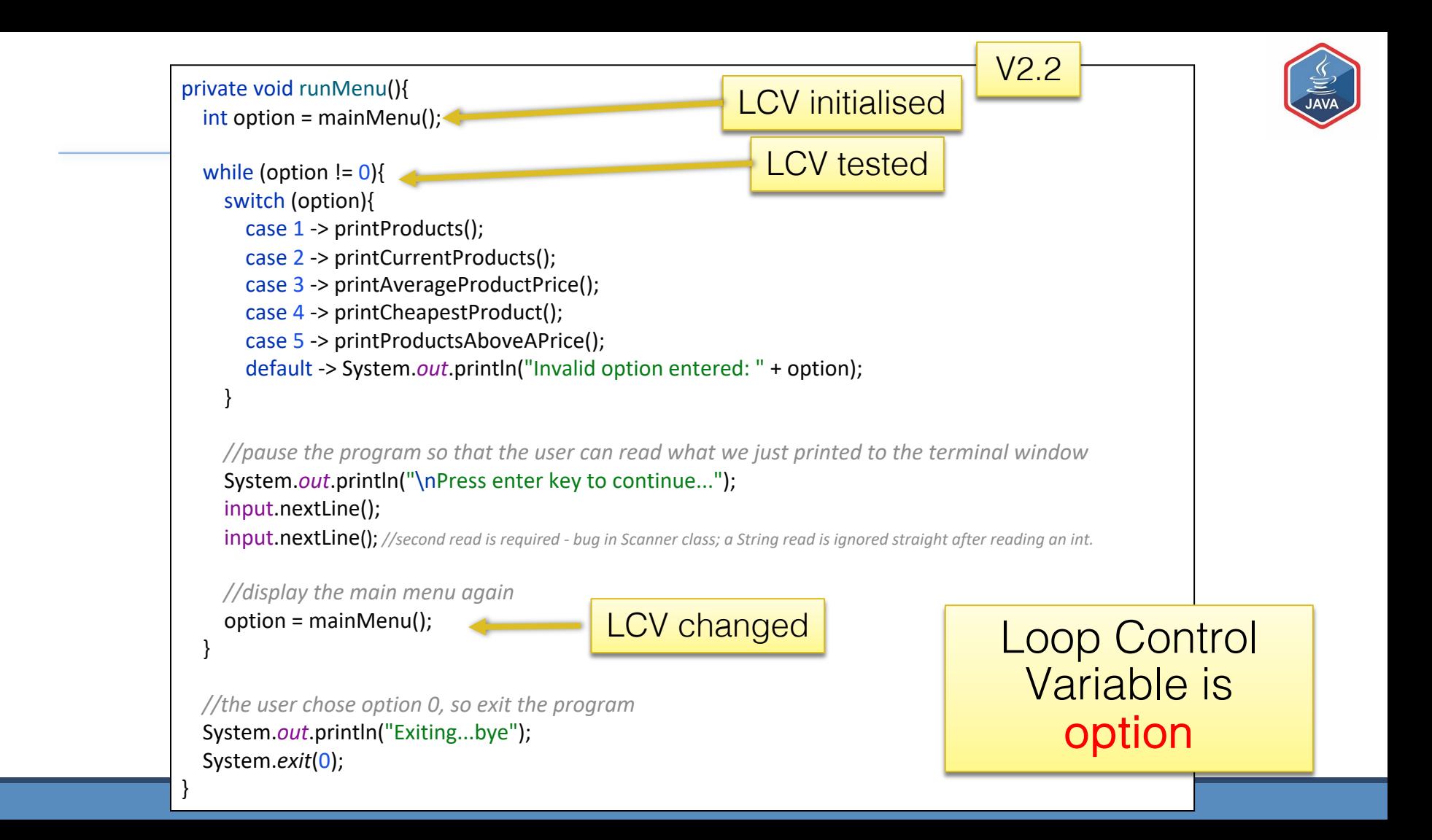

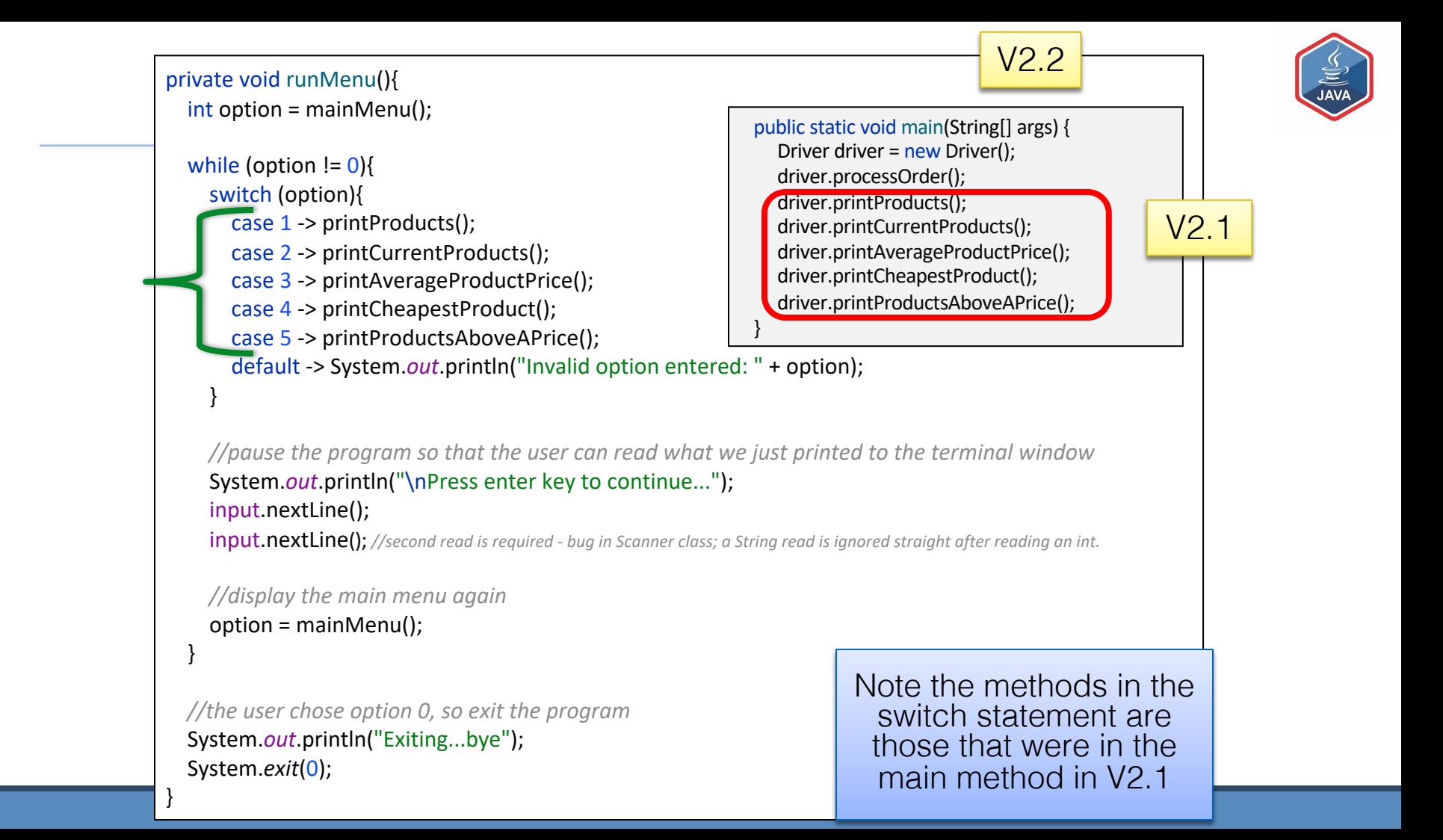

### Questions?

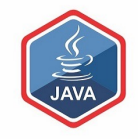

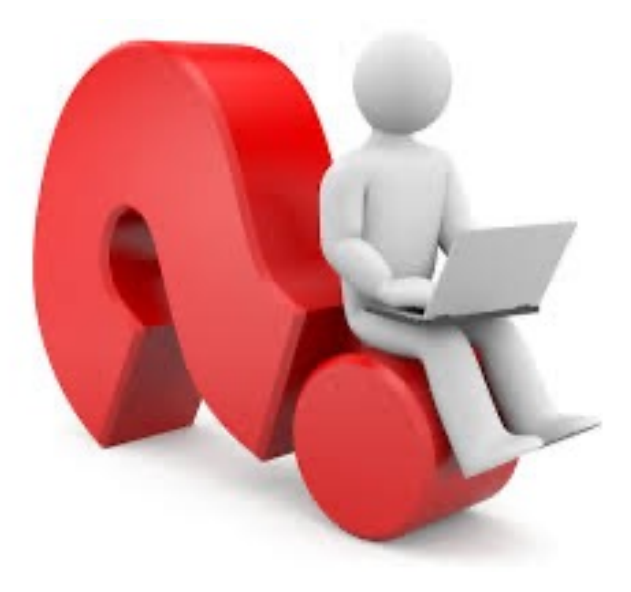

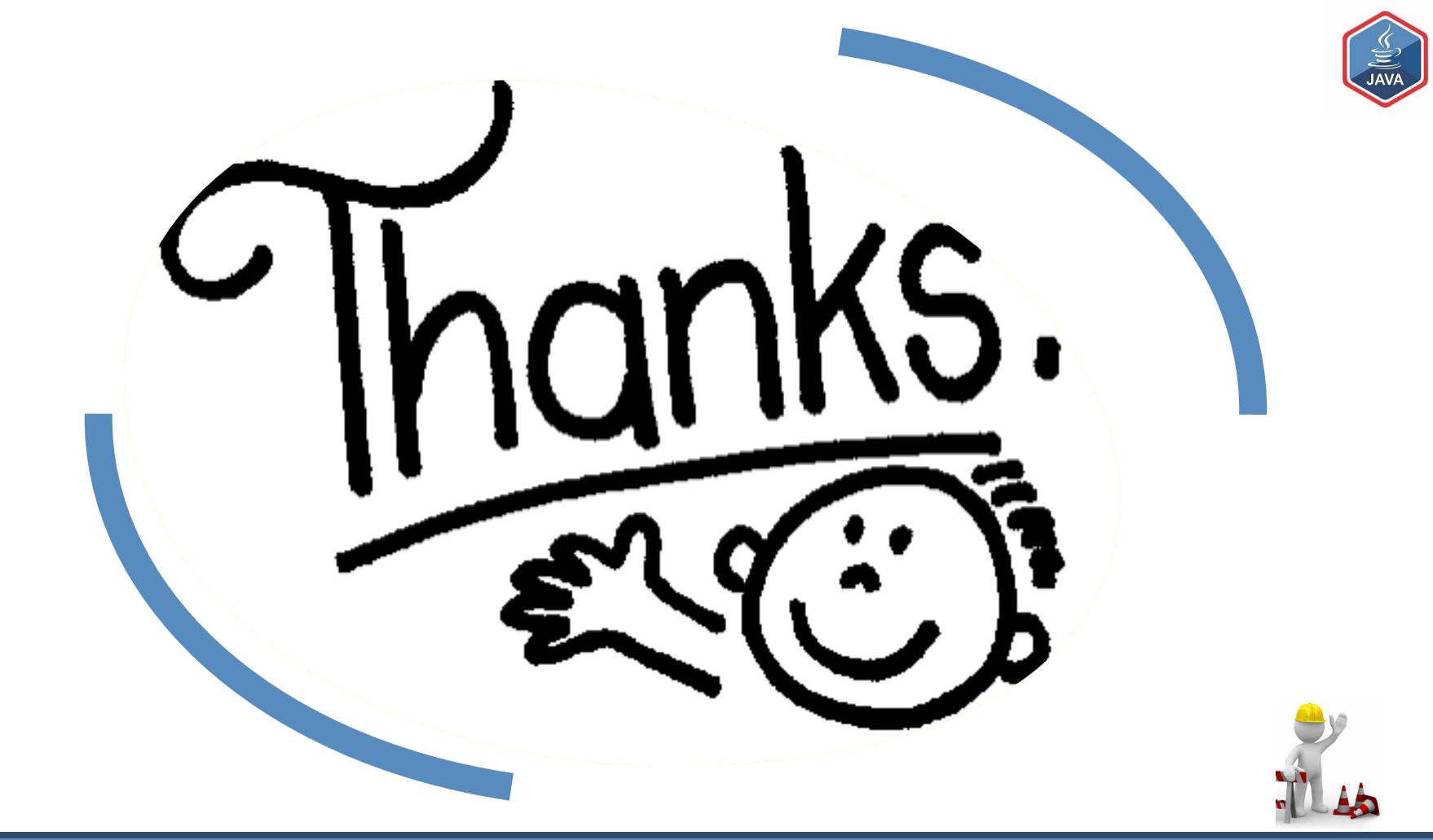